# getRemoteIssueUrl

Last Modified on 04/15/2024 5:12 am EDT

## Signature

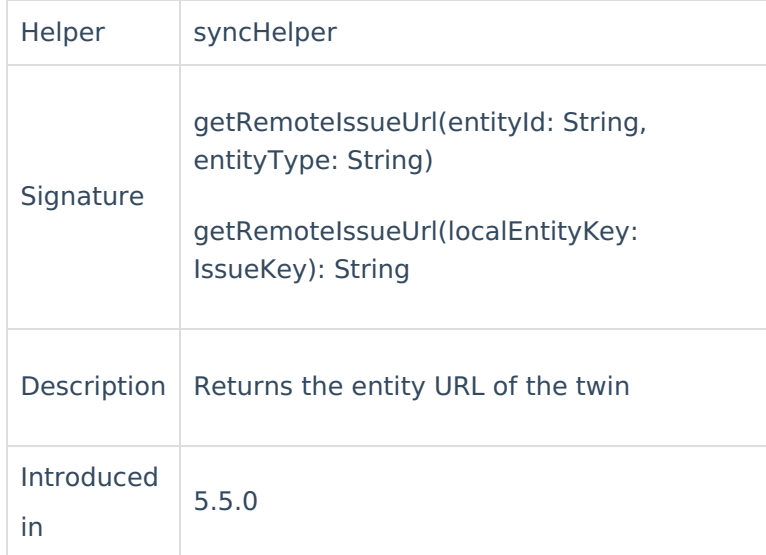

### Parameters

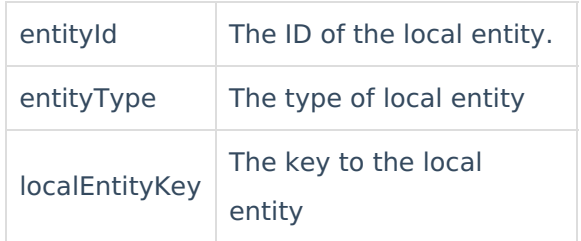

## Example Use

For instance, you want to fetch the remote entity URL in the description field. It might very well be any other field of your choice. Write the following code in the **Incoming sync** on the platform you use.

#### **Incoming sync**(Receiving side)

```
issu<sup>8el</sup>æserljtton<sup>, (2</sup> syncHelper.getRemoteIssueUrl("PR-1", "issue")
//where Refereisthe issue ID in Jira and entity type is issue.
    About Us<sup>[2</sup>
    Glossary [<sup>2</sup>
    Security<sup>[2]</sup>
    Licensing [Resources
    Subscribe for a weekly Exalate hack \lceil \frac{3}{2} \rceilAcademy<sup>[3]</sup>
    Blog <mark>단</mark>
    YouTube Channel [2]
   Ebooks<sup>[2]</sup>
```
#### $\overline{\phantom{0}}$ **Still need help?**

Join our [Community](https://community.exalate.com) Visit our [Service](https://exalate.atlassian.net/servicedesk/customer/portal/5) Desk [ $\overline{S}$ ] Find a [Partner](https://exalate.com/partners)  $\boxed{2}$